# Parameter Estimation Hands-on Session

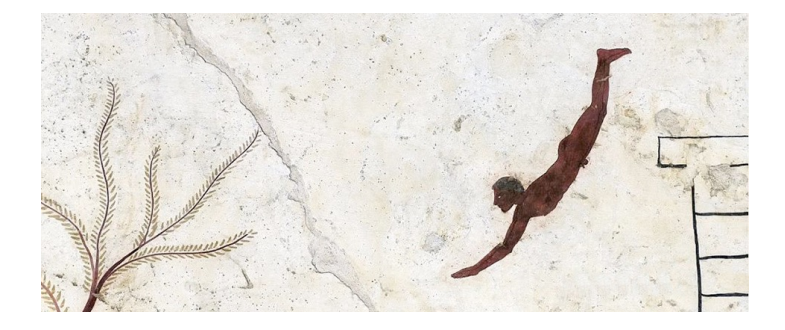

## INFN School of Statistics Paestum, 15-20 May 2022

https://agenda.infn.it/event/28039/

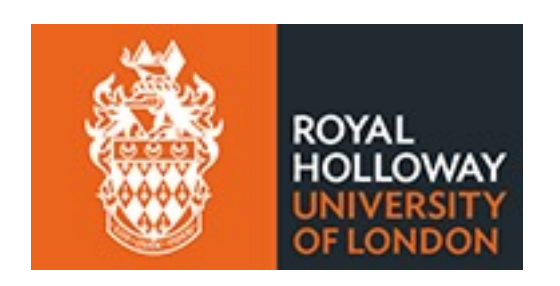

Glen Cowan Physics Department Royal Holloway, University of London **g.cowan@rhul.ac.uk www.pp.rhul.ac.uk/~cowan**

#### Introduction and materials

The exercises for parameter estimation are at (linked also to indico)

https://www.pp.rhul.ac.uk/~cowan/stat/paestum/exercises The exercise and are described in the file fitting\_exercises.pdf.

There are both python and ROOT/C++ versions.

For python, you need python 3 and install iminuit from https://pypi.org/project/iminuit/ with pip install iminuit

For ROOT you should have version 6 and C++ installed with a "cern-like" (e.g., lxplus) setup.

Comment on the  $ln L = ln L_{max} - \frac{1}{2}$  contour

In the lectures, we saw that the standard deviations of fitted parameters are found from the tanget lines (planes) to the contour

$$
\ln L = \ln L_{\rm max} - \frac{1}{2}
$$

A similar procedure can be used to find a "confidence region" in the parameter space that will cover the true parameter with probability  $CL = 1 - \alpha$  (the "confidence level). This uses the contour

$$
\ln L = \ln L_{\text{max}} - \frac{1}{2} F_{\chi^2}^{-1} (1 - \alpha; N) , \qquad \quad N = \text{number of parameters}
$$

If you want the contour  $ln L = ln L_{max} - \frac{1}{2}$  in iminuit, you need to choose CL (=  $1 - \alpha$ ) such that  $F\chi^{2-1}(1 - \alpha, N) = 1$ , i.e.,

$$
\mathrm{CL} = F_{\chi^2}(1; N) = \texttt{stats.chi2.cdf(1., N)}
$$

### Solutions

1a) Running the program mlFit.py produces the following plots:

A fit of the pdf:

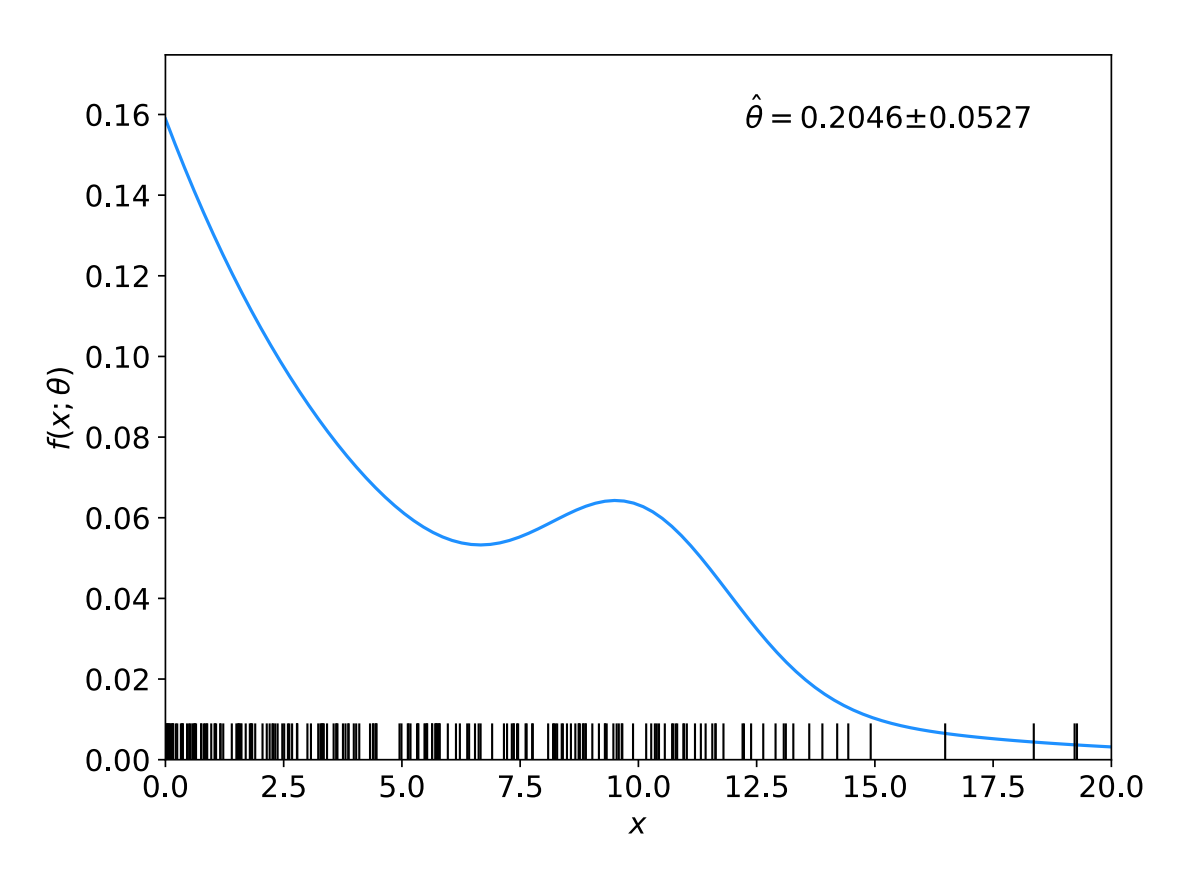

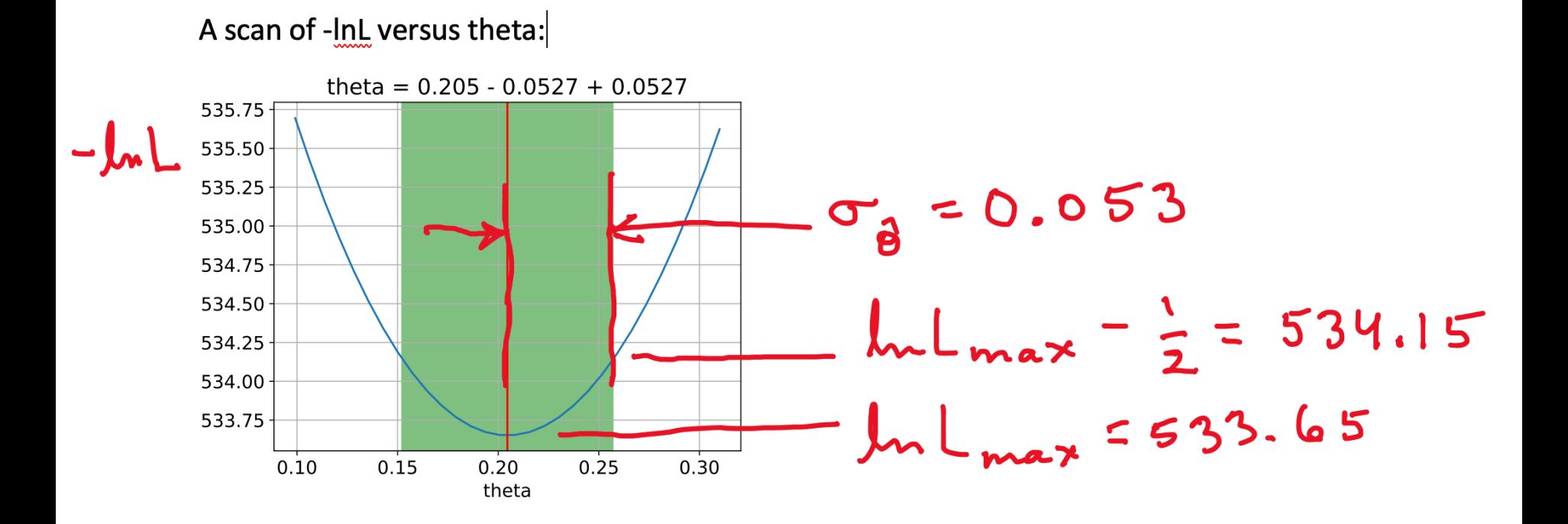

G. Cowan / RHUL Physics **INFN 2022, Paestum / Parameter Estimation**, Hands-on Session 5

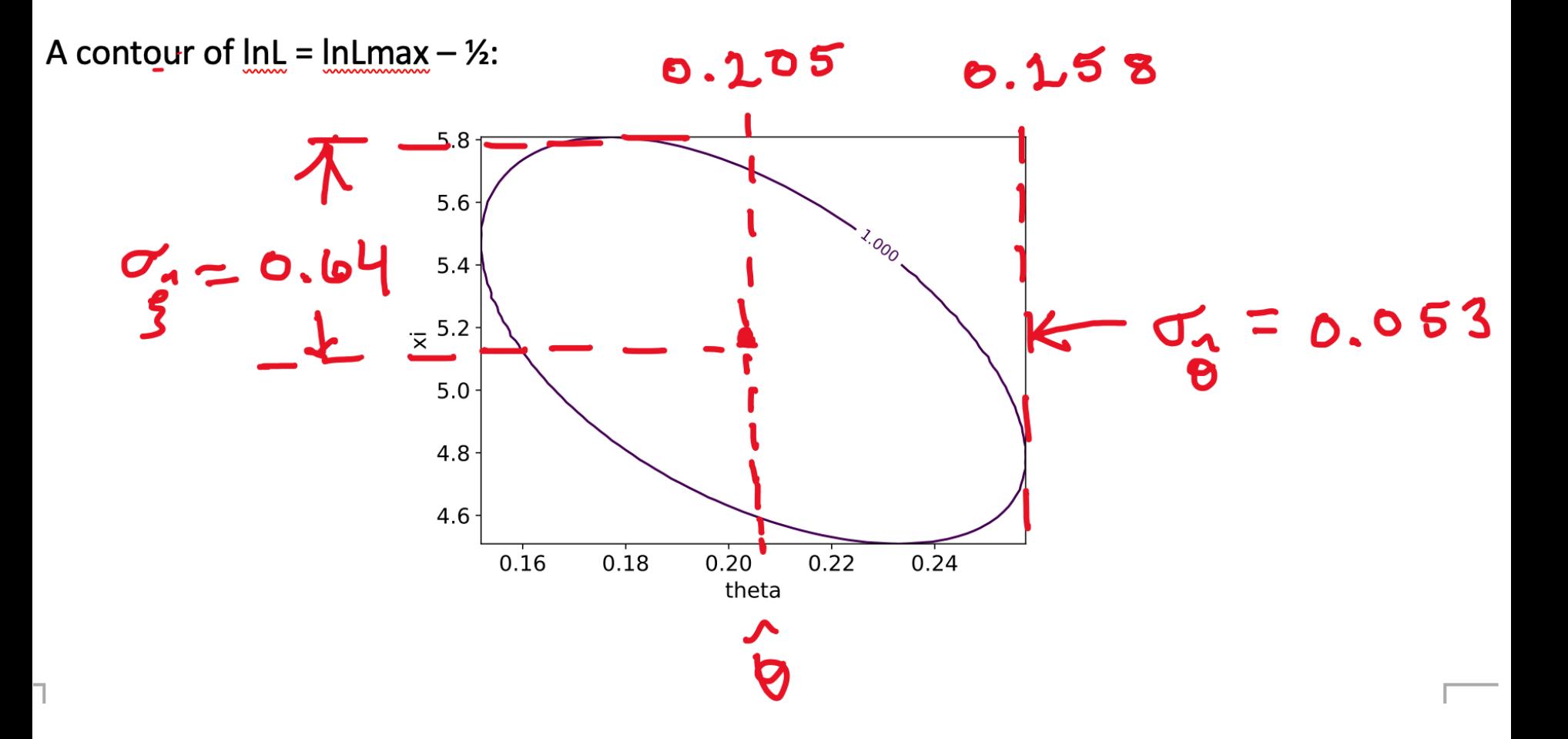

#### G. Cowan / RHUL Physics **INFN 2022, Paestum / Parameter Estimation**, Hands-on Session 6

**1b)** Assume i.i.d. data sample, so 
$$
L(\theta) = P(\mathbf{x}|\theta) = \prod_{k=1}^{n} P(x_k|\theta)
$$

Assume inverse covariance from Fisher Information (large sample):

$$
V_{ij}^{-1} = -E \left[ \frac{\partial^2 \ln L}{\partial \theta_i \partial \theta_j} \right] = -\int \frac{\partial^2 \ln L}{\partial \theta_i \partial \theta_j} P(\mathbf{x}|\boldsymbol{\theta}) d\mathbf{x}
$$

Since  $\ln L(\theta) = \sum \ln P(x_k|\theta)$  we find

$$
V_{ij}^{-1} = -\sum_{k=1}^{n} \int \frac{\partial^2 \ln P(x_k|\theta)}{\partial \theta_i \partial \theta_j} P(x_k|\theta) dx_k = -n \int \frac{\partial^2 \ln P(x|\theta)}{\partial \theta_i \partial \theta_j} P(x|\theta) dx
$$

But  $V^{-1}V = I$  so if  $V^{-1} \propto n$ , then  $V \propto 1/n$ , and so from the square roots of the diagonal elements  $\sigma_{\hat{\theta}_i} \propto 1/\sqrt{n}$ 

1(c) Running mlFit.py with different numbers of events gave:

![](_page_7_Picture_39.jpeg)

A plot of sigma\_thetaHat versus numVal is shown below. The standard deviation of the estimator is seen to decrease as  $1/\sqrt{n}$ , as expected.

![](_page_7_Figure_3.jpeg)

G. Cowan / RHUL Physics **INFN 2022, Paestum / Parameter Estimation**, Hands-on Session 8

 $1(d)$  The results of the fit with different combinations of parameters adjustable are:

![](_page_8_Picture_22.jpeg)

As can be seen, the standard deviation of the estimator of theta increases when it is fitted simultaneously with an increasing number of other adjustable parameters.